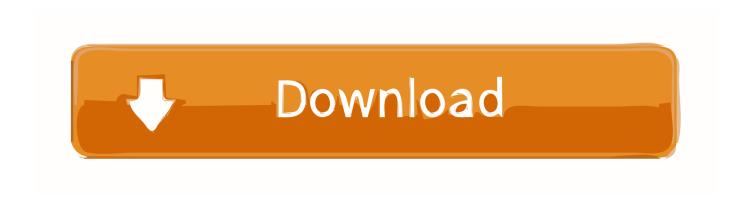

## Scaricare BIM 360 Field 2016 Generatore Di Chiavi 64 Bits

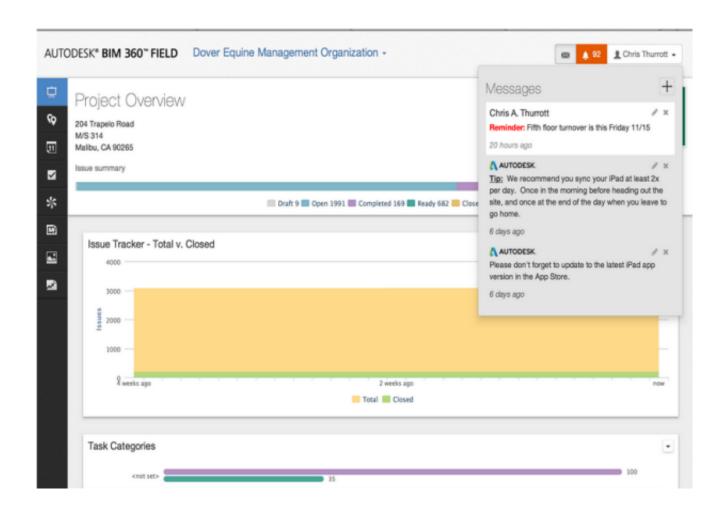

Scaricare BIM 360 Field 2016 Generatore Di Chiavi 64 Bits

1/3

## Download

2/3

Autodesk.com account to download software, updates and Add ins.Specifically the BIM 360 add in can be found more quickly by using the .... Layout Field Layout and Verification. Ops Mobile-first ... Connect your Windows desktop with your BIM 360 Docs account. With the ... View and open files; Upload and download documents; Edit and delete files; Create project folders. Now your .... BIM 360 Team enables architects, engineers and their project stakeholders to work efficiently together in a centralized cloud workspace. Start your project today! c72721f00a

3/3